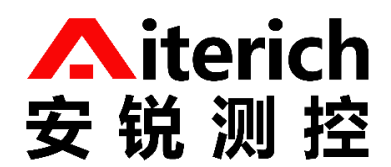

# 液位计传感器 Modbus RTU 协议说明书

版 本 V1.3 更新日期 2022-10-11

www.aiterich.com

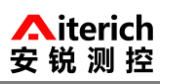

## 目录

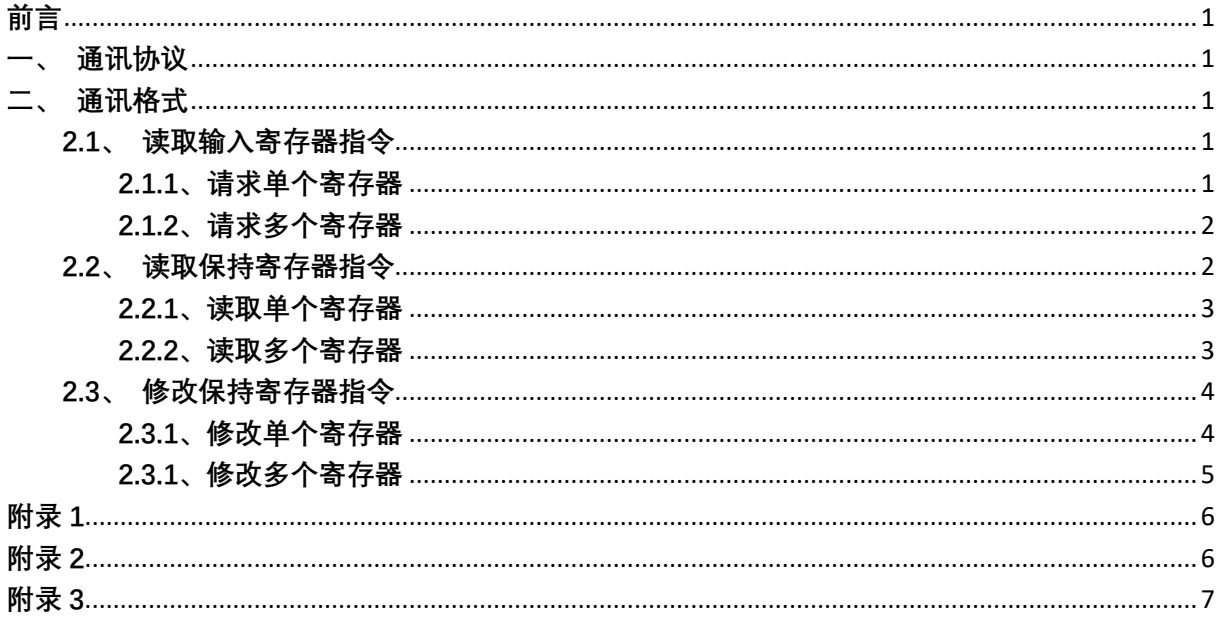

## <span id="page-2-0"></span>**前言**

感谢您选用我公司产品,如果您有什么疑问或需要请联系我们。

在进行操作前,请仔细阅读本手册,如不遵照本手册操作造成的一切严重后果用户自担。

#### <span id="page-2-1"></span>**一、通讯协议**

默认 2400bps,8b N1 None Parity 通讯采用标准 Modbus RTU RS485 协议;数据采用 16 进制, 校验采用 CRC-16 (Modbus), 低位在前, 高位在后。

## <span id="page-2-2"></span>**二、通讯格式**

## <span id="page-2-3"></span>**2.1、读取输入寄存器指令**

功能码:04

数据起始地址

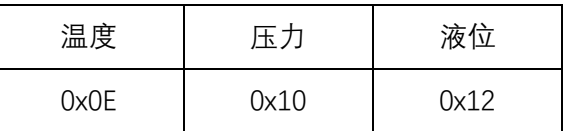

温度单位:℃

压力单位: kPa

液位单位:mm,默认液体为水的密度,如是其它液体,可设置对应保持寄存器的值。

#### <span id="page-2-4"></span>**2.1.1、请求单个寄存器**

请求两个寄存器,返回四个字节。浮点型简析参考附录 2。

上位机发送:

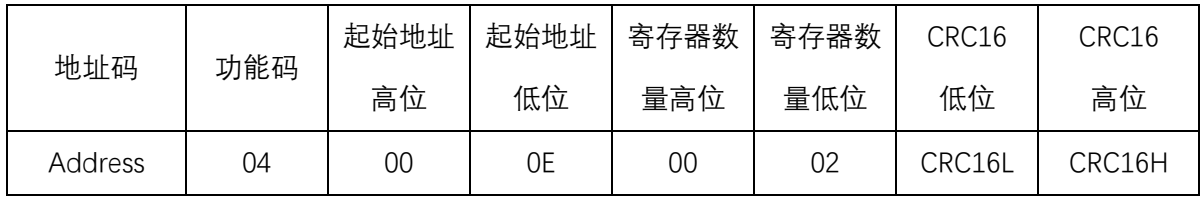

下位机回复:

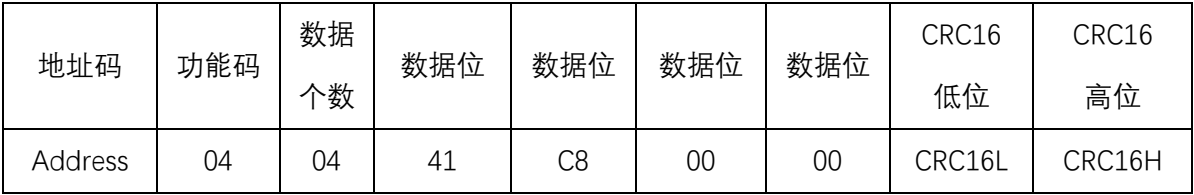

#### **例子:请求获取 1 号设备温度**

上位机发送:01 04 00 0E 00 02 10 08

下位机回复:01 04 04 41 C8 00 00 6E 46

其中 41 C8 00 00 为温度读取数据值,换算后为 25,单位为℃,数值换算参考附录 2。

#### **例子:请求获取 1 号设备压力**

上位机发送:01 04 00 10 00 02 83 79

下位机回复:01 04 04 40 A0 00 00 EE 66

其中 40 A0 00 00 为压力读取数据值,换算后为 5,单位为 kpa,数值换算参考附录 2。

#### <span id="page-3-0"></span>**2.1.2、请求多个寄存器**

请求四个寄存器 返回八个字节, 前四个字节表示温度 后四个字节表示压力。浮点型简析 参考附录 2。

上位机发送:

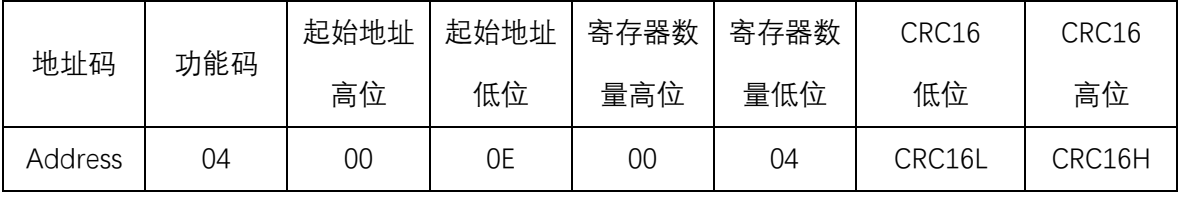

下位机回复:

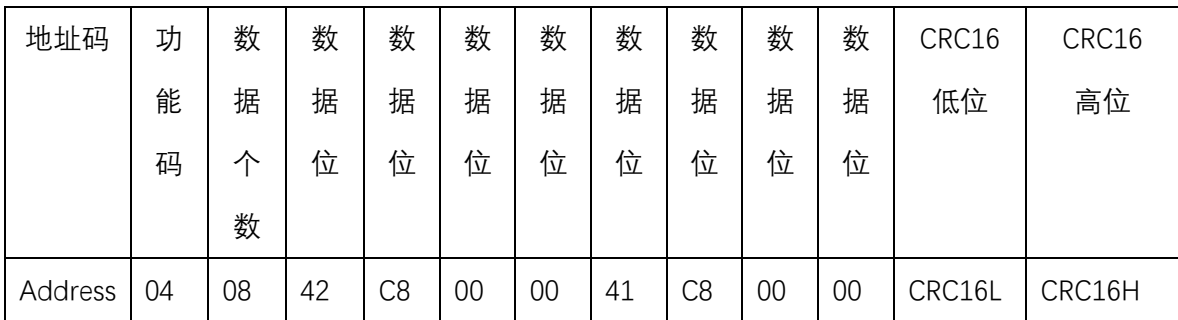

#### **例子:请求获取 1 号设备温度和压力**

上位机发送:01 04 00 0E 00 04 90 0A

下位机回复:01 04 08 41 C8 00 00 40 A0 00 00 BD DF

其中:

41 C8 00 00 为温度读取数据值, 换算后为 25, 单位为℃。

40 A0 00 00 为压力读取数据值, 换算后为 5, 单位为 kpa。

#### <span id="page-3-1"></span>**2.2、读取保持寄存器指令**

功能码:03

设备配置起始地址对应表:地址码 00,数据位 01,停止位 02,校验位 03,波特率 04, 详 情参考附录 1。

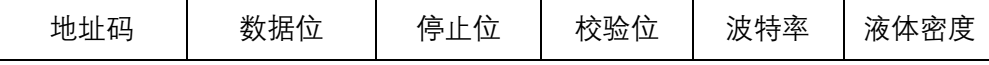

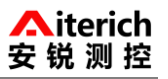

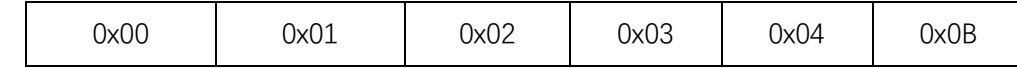

#### <span id="page-4-0"></span>**2.2.1、读取单个寄存器**

请求一个寄存器, 返回二个字节。

上位机发送:

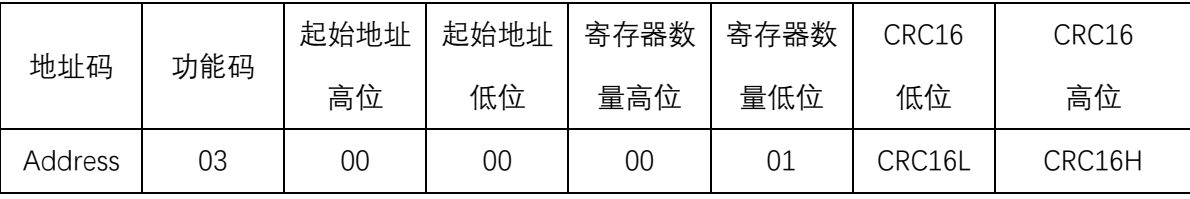

下位机回复:

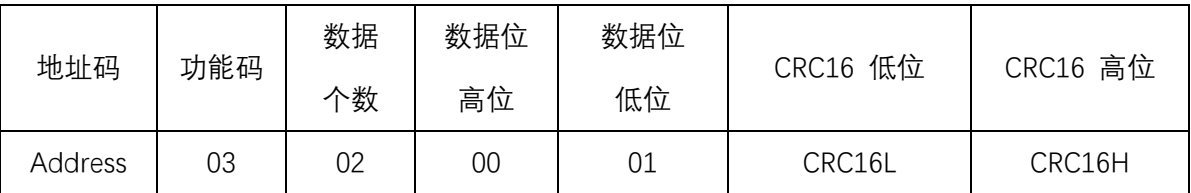

#### **例子 1:请求获取 1 号设备的波特率**

上位机发送:01 03 00 04 00 01 C5 CB

下位机回复:01 03 02 00 02 39 85 读取到的波特率为 2400(对应关系参考附录 1)

#### **例子 2:请求获取 1 号设备的停止位**

上位机发送:01 03 00 02 00 01 25 CA

下位机回复:01 03 01 02 71 89 读取到的停止位为 2(对应关系参考附录 1)

#### **例子 3:请求获取 1 号设备的液体密度**

上位机发送:01 03 00 0B 00 01 F5 C8

下位机回复: 01 03 02 03 E8 B8 FA 读取到的液体密度为 1000kg/m<sup>3</sup>(水)

#### <span id="page-4-1"></span>**2.2.2、读取多个寄存器**

上位机发送:读取设备数据位和停止位

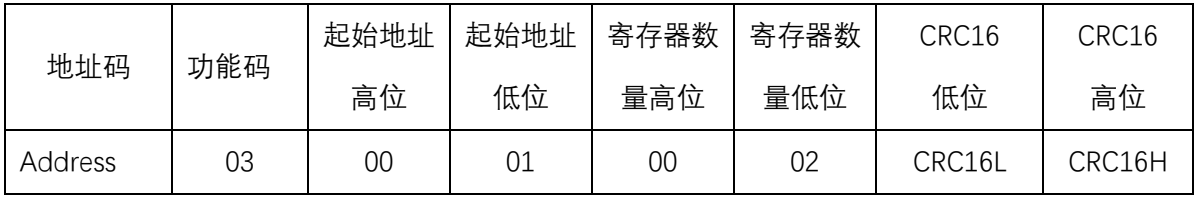

下位机回复:

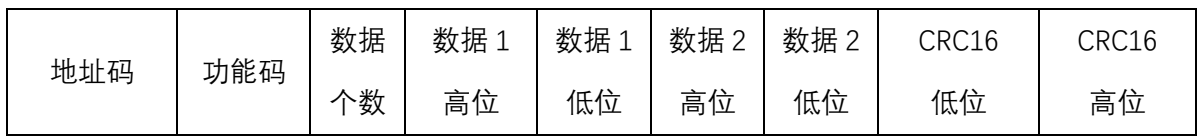

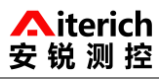

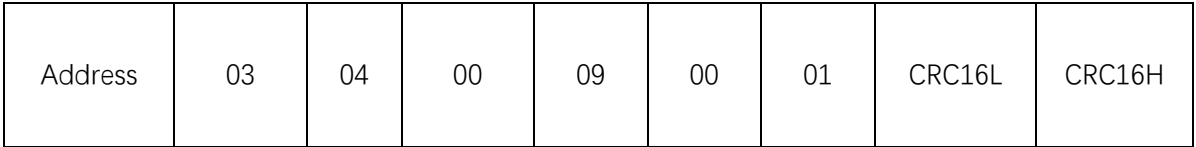

#### **例子 1:请求获取 1 号设备数据位和停止位**

上位机发送:01 03 00 01 00 02 95 CB

下位机回复:01 03 04 00 09 00 01 EB F1

00 09 读取到的设备 1 数据位为 9

00 01 读取到的停止位为 1

#### **例子 2:请求获取设备 1 停止位,校验位,波特率**

上位机发送:01 03 00 02 00 03 A4 0B

下位机回复:01 03 06 00 01 00 02 00 09 7D 73

00 01 读取到的停止位为 1

00 02 读取到的校验位为 Even

00 09 读取到的波特率为 115200

## <span id="page-5-0"></span>**2.3、修改保持寄存器指令**

注意:修改停止位、数据位、校验位可能导致数据接收不正常,一般只修改波特率和地址码。

#### <span id="page-5-1"></span>**2.3.1、修改单个寄存器**

功能码:06

上位机发送:

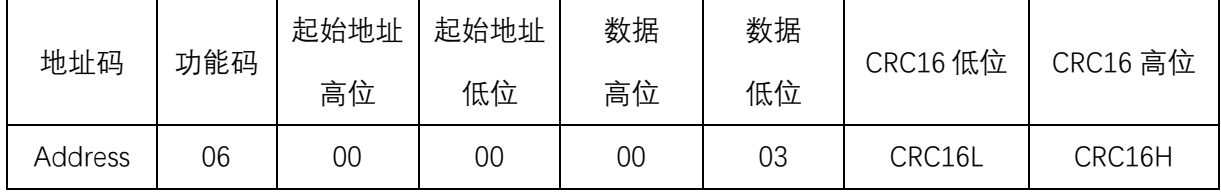

下位机回复:

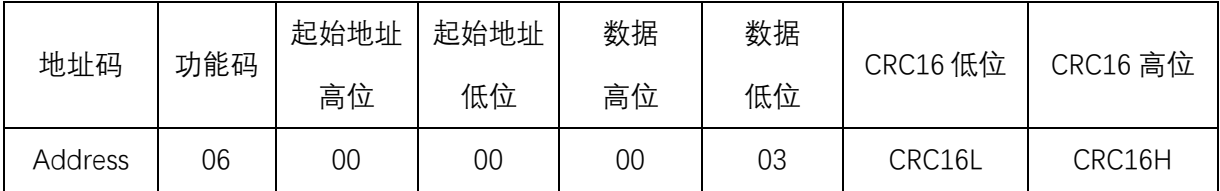

如果发送的是合法指令,发送指令和回复指令相同;如果发送的是非法指令,回复错误码 Address ERROR(从机不用关心) 06。地址码(Address)为 00, 则表示所有从机接收对应指令, 从机不 回复。

#### **地址码起始地址 00**

#### **例子:1 号设备的地址码修改为 03**

上位机发送:01 06 00 00 00 03 C9 CB

下位机回复:01 06 00 00 00 03 C9 CB

#### **数据位起始地址 01**

#### **例子:1 号设备的数据位修改为 9**

上位机发送:01 06 00 01 00 09 18 0C

下位机回复:01 06 00 01 00 09 18 0C

#### **停止位起始地址 02**

#### **例子:1 号设备的停止位修改为 2**

上位机发送:01 06 00 02 00 02 A9 CB

下位机回复:01 06 00 02 00 02 A9 CB

#### **校验位起始地址 03**

#### **例子:1 号设备的校验位修改为 Even**

上位机发送:01 06 00 03 00 02 F8 0B

下位机回复:01 06 00 03 00 02 F8 0B

#### **波特率起始地址 04**

#### **例子:1 号设备的波特率修改为 2400**

上位机发送:01 06 00 04 00 02 49 CA

下位机回复:01 06 00 04 00 02 49 CA

#### **液体密度起始地址 0B**

#### **例子:1 号设备的液体密度修改为 1113kg/m³(乙二醇)**

上位机发送:01 06 00 0B 04 59 3A F2

下位机回复:01 06 00 0B 04 59 3A F2

#### <span id="page-6-0"></span>**2.3.1、修改多个寄存器**

功能码:10

上位机发送:

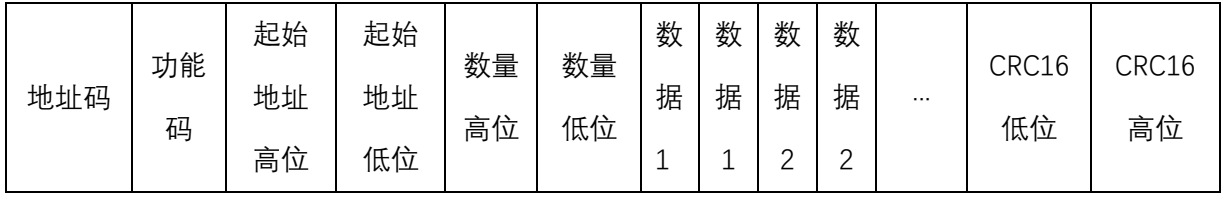

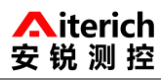

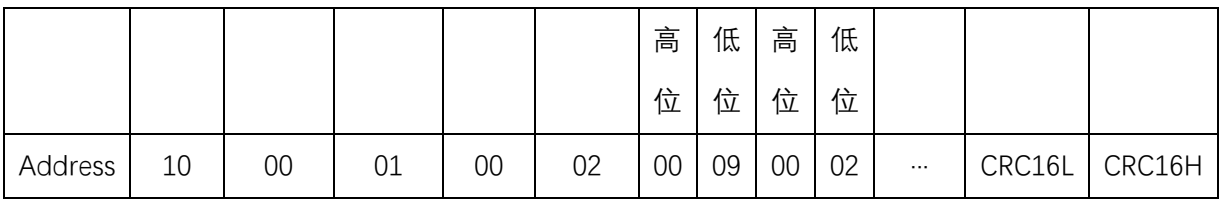

下位机回复:

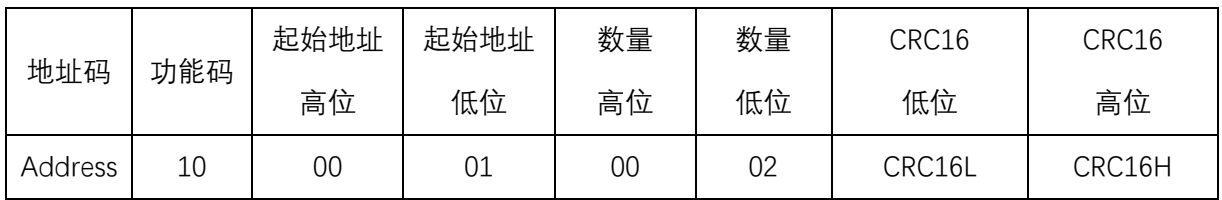

**例子:1 号设备的停止位修改为 01,校验位修改为 Even,波特率修改为 9600**

上位机发送:01 10 00 02 00 03 00 01 00 03 00 04 2B 62

00 01 表示修改停止位 01

00 03 表示修改校验位为 Even

00 04 表示修改波特率为 9600,详情参看附录 1

下位机回复:01 10 00 02 00 03 21 C8

## <span id="page-7-0"></span>**附录 1**

保持寄存器起始地址对应表:

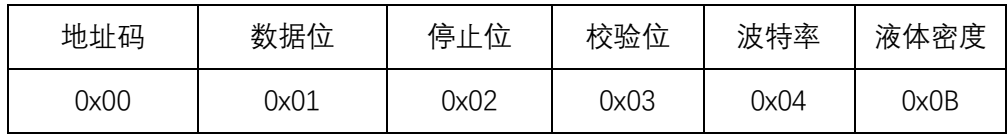

地址码范围 1-254。

数据位有 7、8、9, 默认 8。

停止位有 1 和 2, 默认 1。

校验位有 0,1,2。0 表示无,1 表示 Odd,2 表示 Even。默认无。

波特率对应选项

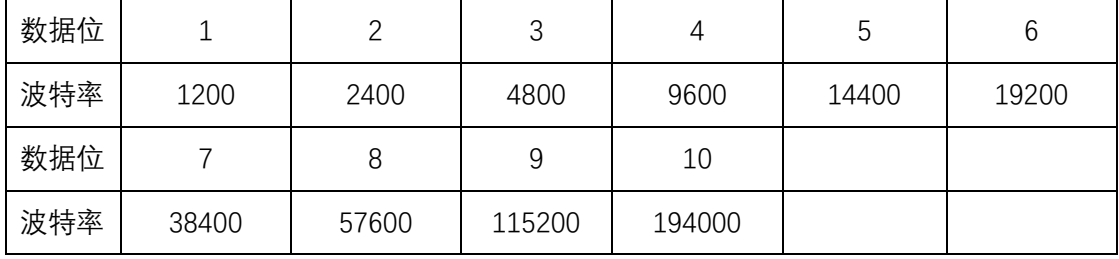

液体密度: 有效值为 0~10000, 单位 kg/m<sup>3</sup>。

## <span id="page-7-1"></span>**附录 2**

1、单精度浮点数至 IEEE754 标准 4 字节转换函数(C 语言)

```
//float 转化为 IEEE754 4 个字节 big_endian
//若编译器采用 little endian 模式,请先逆转 bdat 数组
void float2byte(float fdat,unsigned char *bdat)
{
unsignedchar i;
//获得 float 数据所在四个字节地址
unsignedchar*tmp =(unsigned char *)&fdat;
//间接寻址, 获得 float 所在 4 字节地址中的数值
for(i = 0;i < (sizeof(float));i++)
*(\text{bdat} + i) = *(tmp + i);}
```

```
2、IEEE754 标准 4 字节至单精度浮点数转换函数(C 语言)
```

```
//IEEE754 4 个字节转化为 float big_endian
```

```
//若编译器采用 little endian 模式, 请先逆转 bdat 数组
```
float byte2float(unsigned char \*bdat)

{

```
return *((float*)bdat); //强制转换成 float
```
}

## <span id="page-8-0"></span>**附录 3**

数据格式:

```
读取温度或压力数据为 4 个字节 32 位单精度浮点数, 表示格式采用 IEEE754 标准。
```